## Natural Language Understanding

Henry Kautz CSE P573, Autumn 2004

# Tonight

- Lists in Prolog
- Overview of natural language understanding
- Parsing sentences
- Generating the logical form of a sentence

## Lists

- •• Lists are the same as other languages (such as ML) in that a list of terms of any length is composed of list cells that are 'consed' together.
- •The list of length 0 is called nil, written [].
- • $\cdot$  The list of length *n* is .(*head,tail*), where *tail* is a list of length  $n-1$ .
- • So a list cell is a functor '.' of arity 2. Its first component is the head, and the second component is the tail.

## Examples of lists

### nil

- .(a, nil)
- .(a, .(b, nil)
- $(a, (b, (c, (d, (e, nil))))$
- .(a,b) *(note this is a pair, not a proper list)*
- .(a, X) *(this might be a list, or might not!)*
- $(a, (b, nil)), (c, nil))$

### They can be written as trees

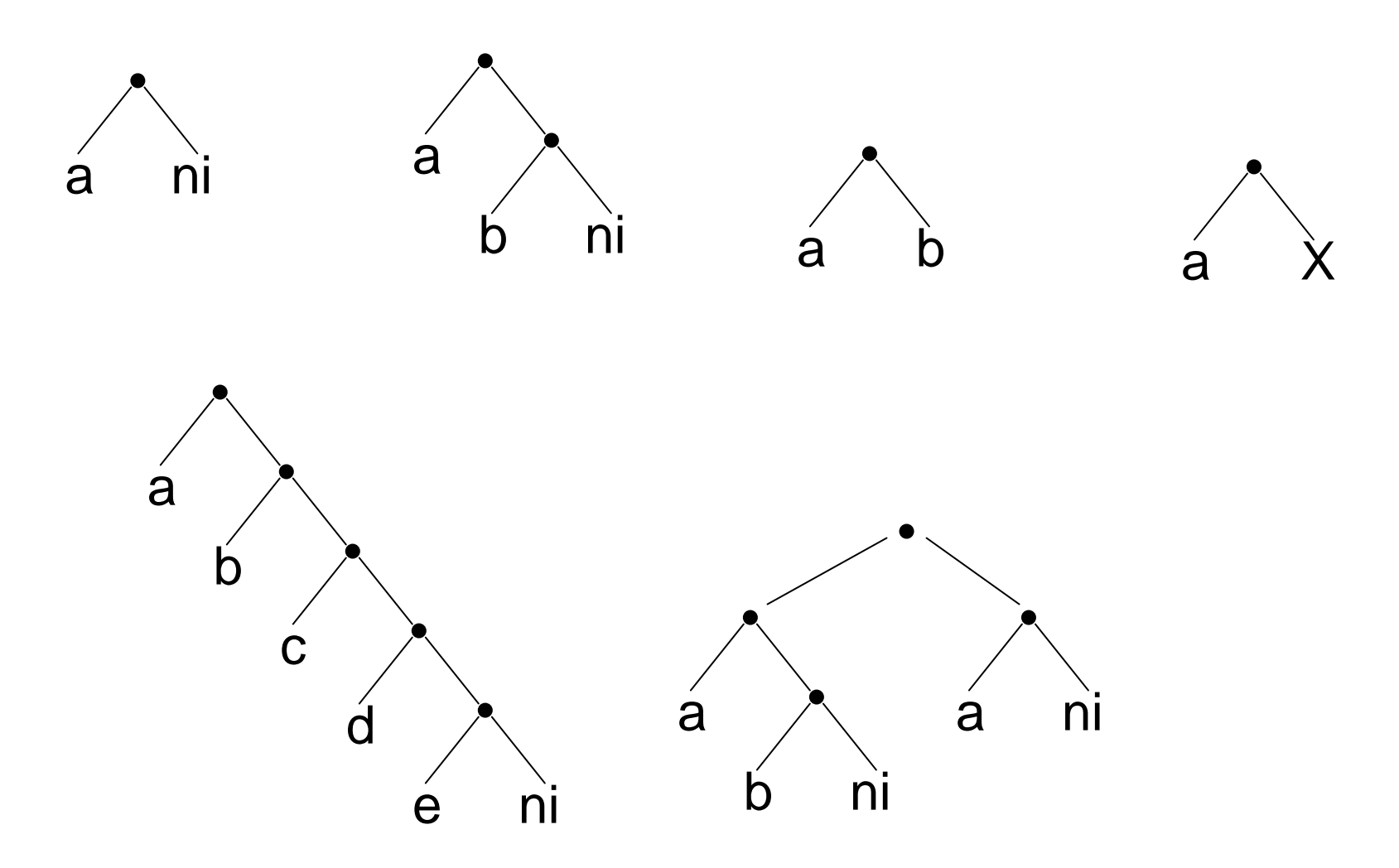

## Prolog Syntax for Lists

Nil is written []. The list consisting of *n* elements  $t_1, t_2, ..., t_n$ is written  $[t_1, t_2, ..., t_n]$ . .(X,Y) is written [X|Y]  $[X|[]]$  is written  $[X]$ The term  $(a, (b, (c, Y)))$  is written  $[a, b, c]Y$ ]. If Y is instantiated to [], then the term is a list, and can be written [a,b,c|[]] or simply  $[a,b,c]$ .

Identify the heads and tails of these lists (if any):

[a, b, c] [a]  $\blacksquare$ [[the, cat], sat] [[the, cardinal], [pulled, [off]], [each, [plum, coloured], shoe]

Identify the heads and tails of these lists (if any):

a [b, c] [a]  $\blacksquare$ [[the, cat], sat] [[the, cardinal], [pulled, [off]], [each, [plum, coloured], shoe]

Identify the heads and tails of these lists (if any):

[a, b, c] a) []  $\blacksquare$ [[the, cat], sat] [[the, cardinal], [pulled, [off]], [each, [plum, coloured], shoe]

Identify the heads and tails of these lists (if any):

[a, b, c]

 $[a]$ 

[] *(not a list, so doesn't have head and tail. nil is a constant)*

[[the, cat], sat]

[[the, cardinal], [pulled, [off]], [each, [plum, coloured], shoe]

Identify the heads and tails of these lists (if any):

[a, b, c]  $[a]$ []  $[$ the, cat $]$   $]$   $[$ sat $]$ [[the, cardinal], [pulled, [off]], [each, [plum, coloured], shoe]

Identify the heads and tails of these lists (if any):

[a, b, c] [a]  $\blacksquare$ [[the, cat], sat] [the, cardinal] ) [pulled, [off]], [each, [plum, coloured], shoe]

For each pair of terms, determine whether they unify, and if so, to which terms are the variables instantiated?

[cat] [X|Y]  $[X, Y, X]$  [a, Z, Z]

 $[X, Y, Z]$  [john, likes, fish] [X,Y|Z] [mary, likes, wine] *(picture on next slide)*  $[$ [[the,Y] $]$ Z]  $[$ [X,answer],  $[$ is, here]]  $[[X], [Y], [X]]$  [[a], [X], [X]]

### Remember

A variable may be instantiated to any term.

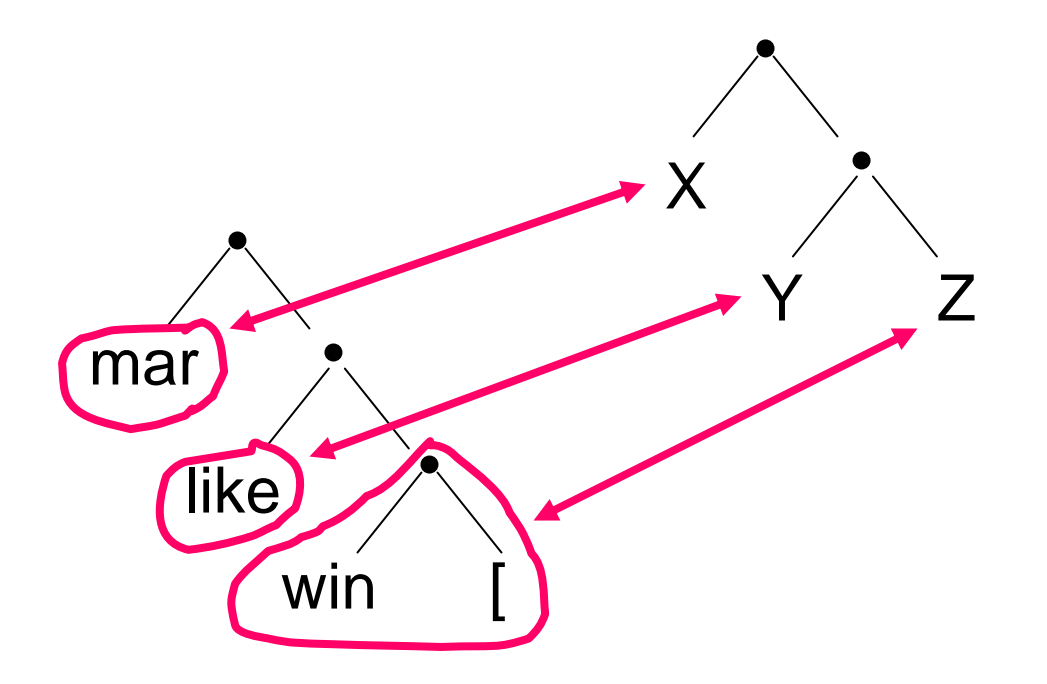

### [mary, likes, wine] [X,Y|Z]

## Fun with Lists (Worksheet 5)

```
/* member(Term, List) */
member(X, [X|T]).
member(X, [H|T]) :- member(X, T).
```
*Examples:*

- ?- member(john, [paul, john]).
- ?- member(X, [paul, john]).
- ?- member(joe, [marx, darwin, freud]).
- ?- member(foo, X).

### **Communication**

"Classical" view (pre-1953):

language consists of sentences that are true/false (cf. logic)

```
"Modern" view (post-1953):
  language is a form of action
```
Wittgenstein (1953) Philosophical Investigations Austin (1962) How to Do Things with Words Searle (1969) Speech Acts

Why?

To change the actions of other agents

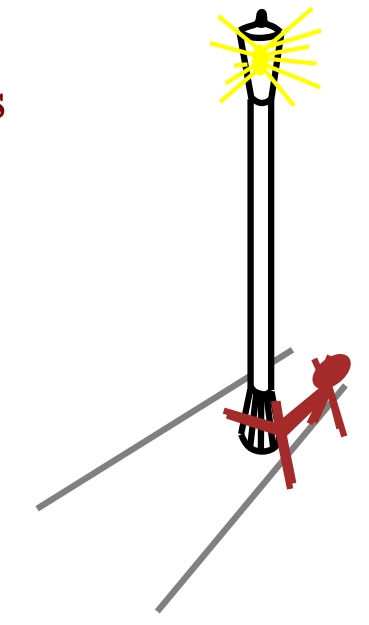

### Speech acts

**SITUATION**

```
Speaker — Utterance — Hearer
```
Speech acts achieve the speaker's goals:

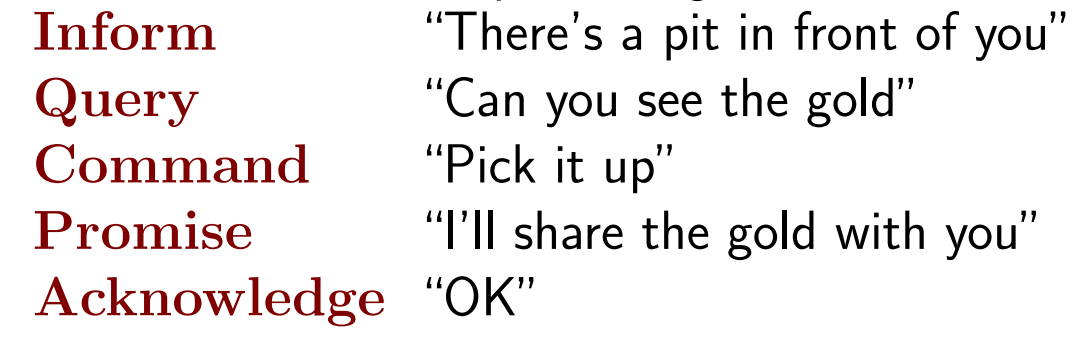

Speech act <sup>p</sup>lanning requires knowledge of

- Situation
- – $-$  Semantic and syntactic conventions
- Hearer's goals, knowledge base, and rationality

### Stages in communication (informing)

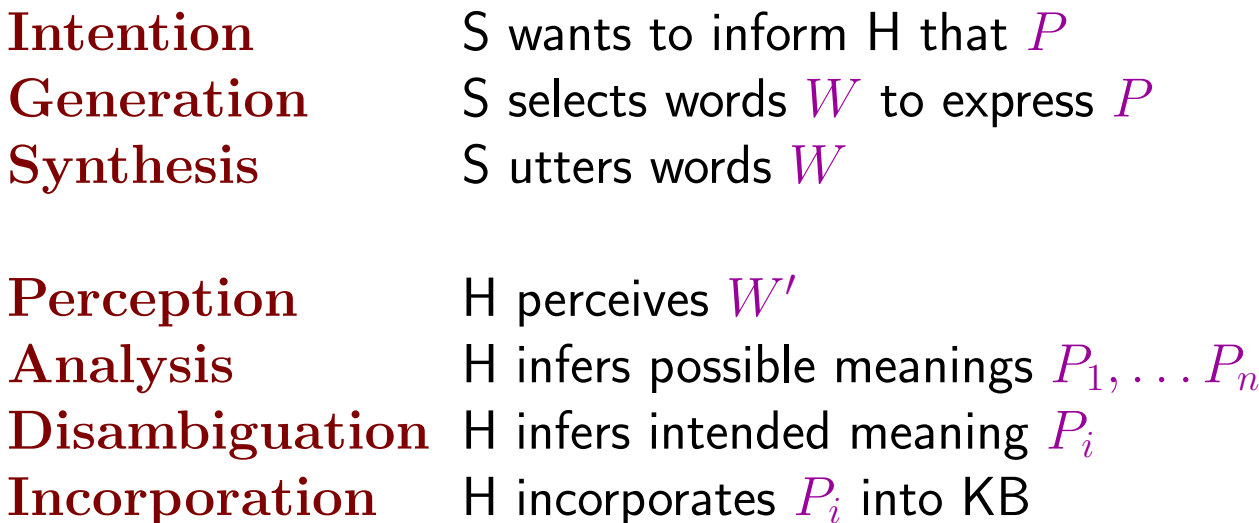

How could this go wrong?

- –– Insincerity (S doesn't believe  $P)$
- –– Speech wreck ignition failure
- Ambiguous utterance
- –Differing understanding of current situation

#### Grammar

Vervet monkeys, antelopes etc. use isolated symbols for sentences  $\Rightarrow$  restricted set of communicable propositions, no generative capacity (Chomsky (1957): Syntactic Structures)

Grammar specifies the compositional structure of complex messages e.g., speec<sup>h</sup> (linear), text (linear), music (two-dimensional)

A formal language is <sup>a</sup> set of strings of terminal symbols

Each string in the language can be analyzed/generated by the grammar

The grammar is <sup>a</sup> set of rewrite rules, e.g.,

 $S \rightarrow NP VP$  $Article \rightarrow \textbf{the} \mid \textbf{a} \mid \textbf{an} \mid ...$ 

Here  $S$  is the sentence symbol,  $NP$  and  $VP$  are nonterminals

### Grammar types

Regular: nonterminal  $\rightarrow terminal[nonterminal]$ 

 $S \to aS$  $S \to \Lambda$ 

Context-free:  $nonterminal \rightarrow anything$ 

 $S \rightarrow aSb$ 

Context-sensitive: more nonterminals on right-hand side

 $ASB \rightarrow AAaBB$ 

Recursively enumerable: no constraints

Related to Post systems and Kleene systems of rewrite rules

Natural languages probably context-free, parsable in real time!

### Wumpus lexicon

 $Noun \rightarrow \textbf{stench} \mid \textbf{breeze} \mid \textbf{glitter} \mid \textbf{nothing}$  $\vert$  wumpus  $\vert$  pit  $\vert$  pits  $\vert$  gold  $\vert$  east  $\vert$  ...  $Verb \rightarrow is \; | \; see \; | \; small \; | \; shoot \; | \; feel \; | \; stinks$  $\mid go \mid grab \mid carry \mid kill \mid turn \mid ...$  $\textit{Adjective} \rightarrow \textit{right} \mid \textit{left} \mid \textit{east} \mid \textit{south} \mid \textit{back} \mid \textit{smelly} \mid \ldots$  $Adverb \rightarrow here | there | nearby | ahead$  $\lceil$  right  $\lceil$  left  $\lceil$  east  $\lceil$  south  $\lceil$  back  $\lceil$  ...  $Pronoun \rightarrow me \mid you \mid I \mid it \mid ...$  $Name \rightarrow John \mid Mary \mid Boston \mid UCB \mid PAJC \mid \dots$ Article  $\rightarrow$  the | a | an | ...  $Preposition \rightarrow \boldsymbol{to} \mid \boldsymbol{in} \mid \boldsymbol{on} \mid \boldsymbol{near} \mid \ldots$  $Conjunction \rightarrow and \mid or \mid but \mid ...$  $Digit \rightarrow 0$  | 1 | 2 | 3 | 4 | 5 | 6 | 7 | 8 | 9

Divided into closed and open classes

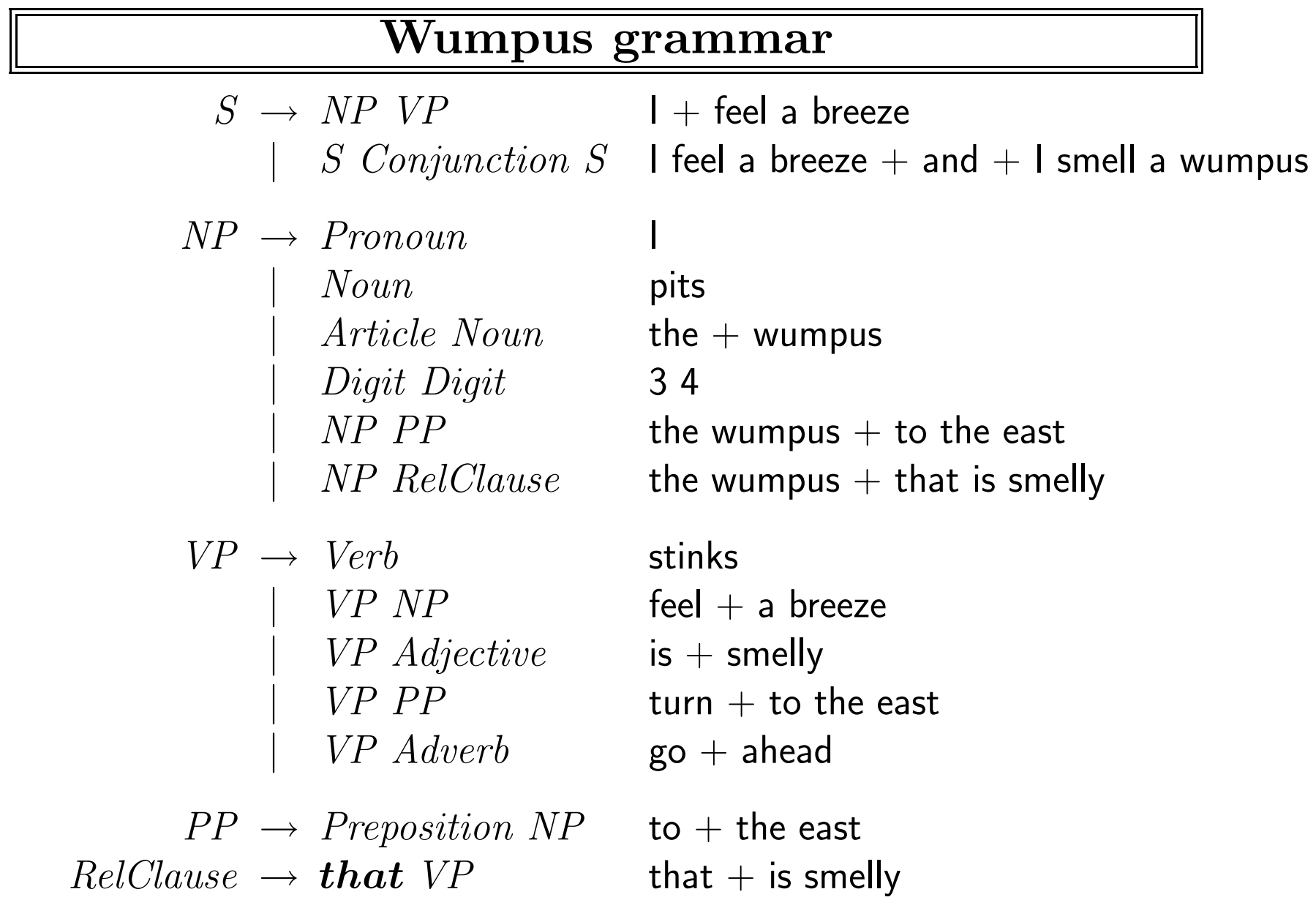

### Grammaticality judgements

Formal language  $L_1$  may differ from natural language  $L_2$ 

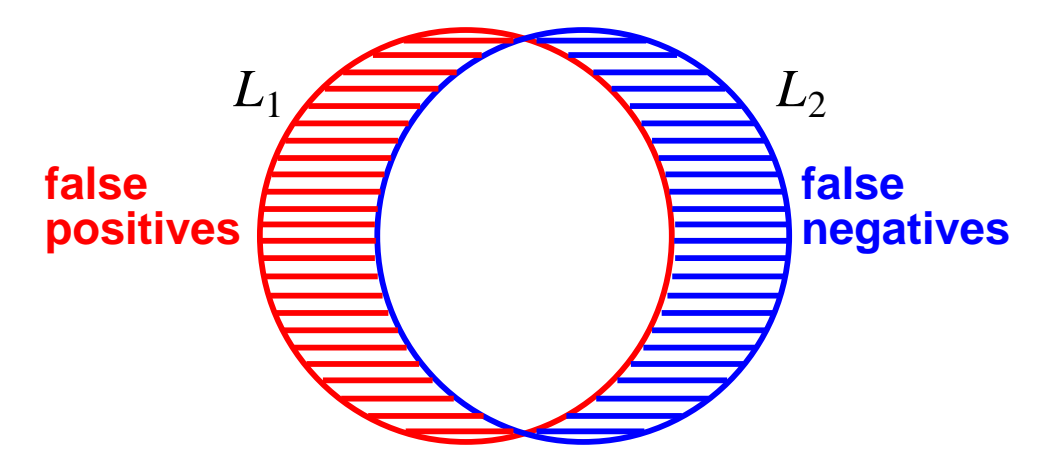

Adjusting  $L_1$  to agree with  $L_2$  is a learning problem!

- \* the gold grab the wumpus
- \* I smell the wumpus the gold
	- I give the wumpus the gold
- \* I donate the wumpus the gold

Intersubjective agreemen<sup>t</sup> somewhat reliable, independent of semantics! Real grammars 10–500 pages, insufficient even for "proper" English

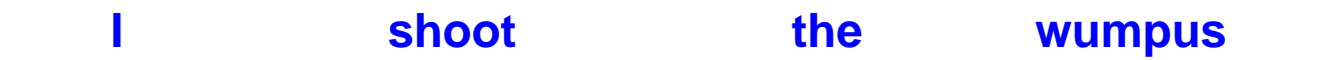

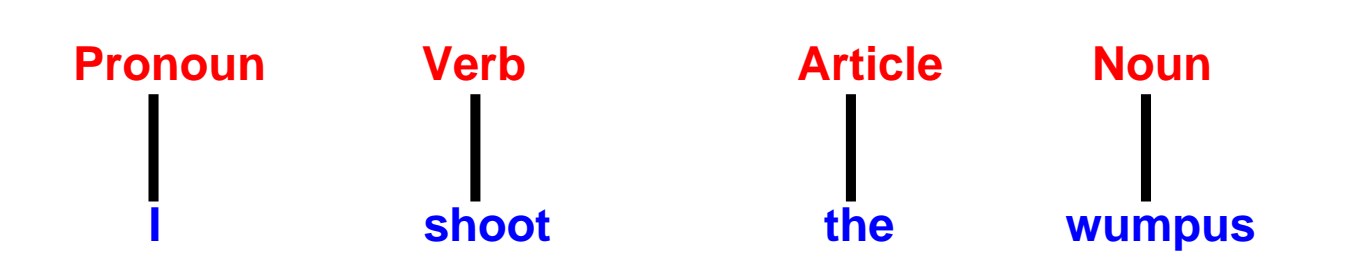

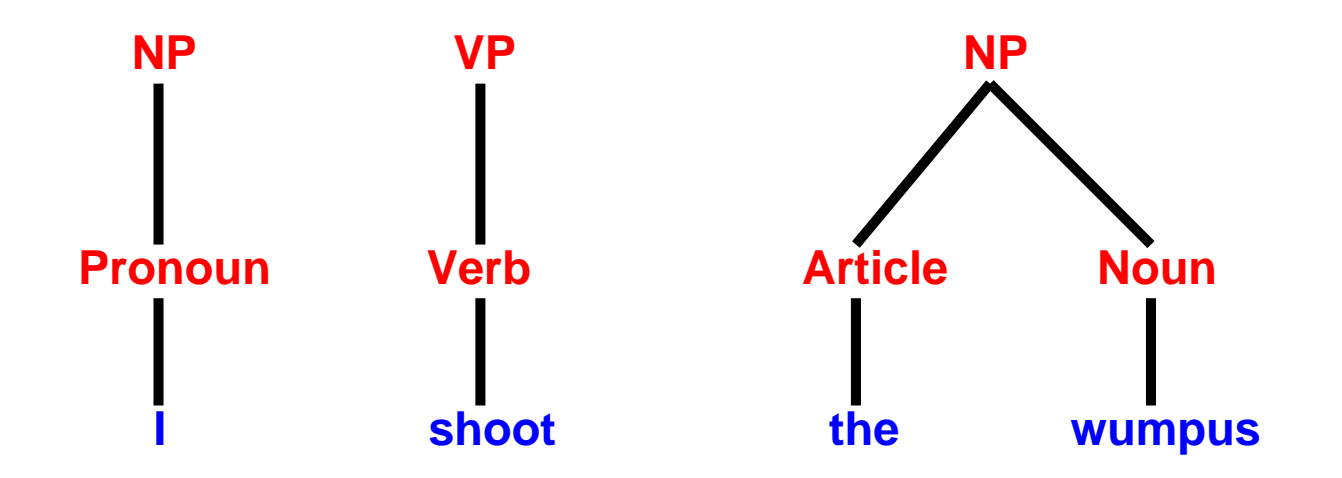

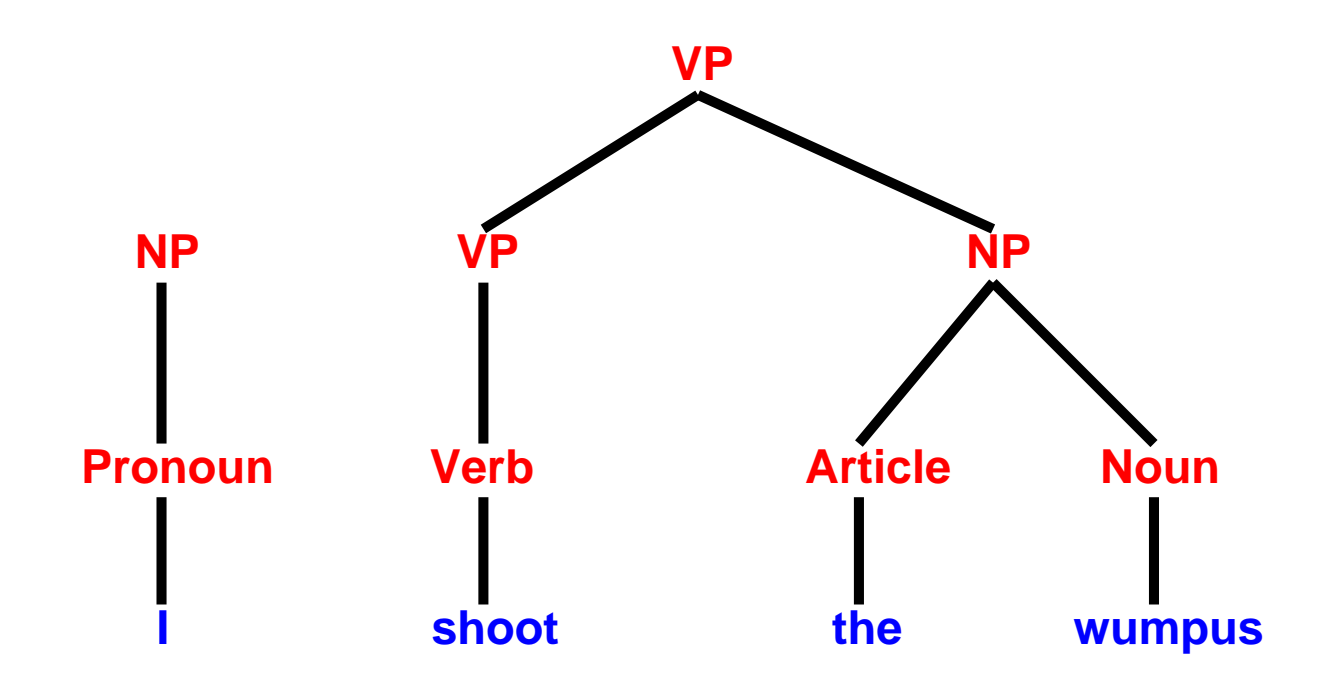

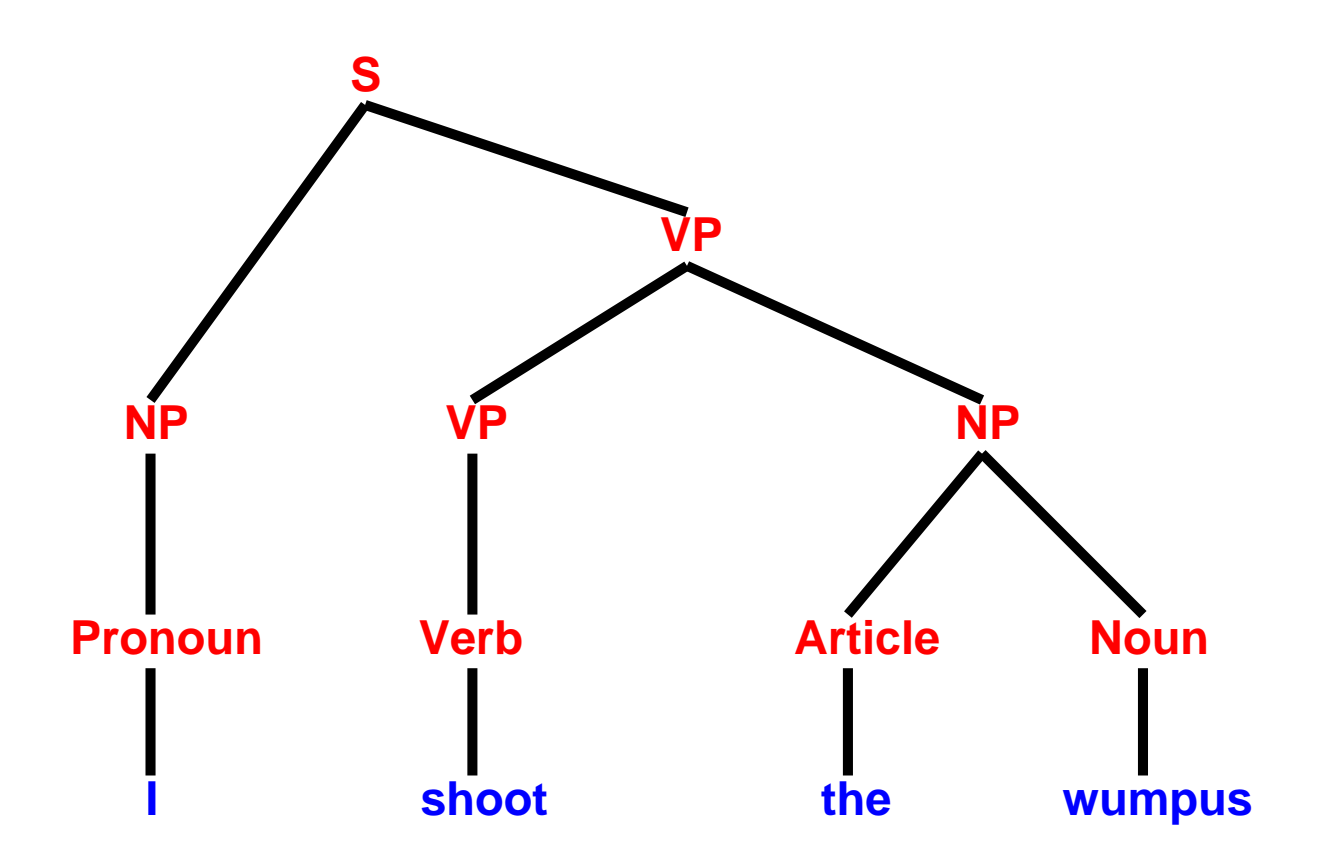

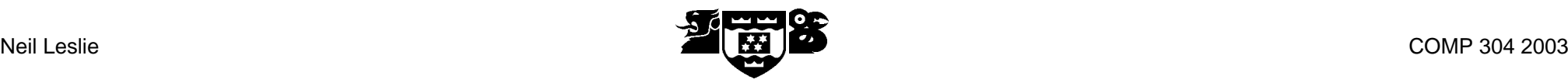

### **2 A formal grammar for English**

We can describe simple sentences of English with the following grammar:

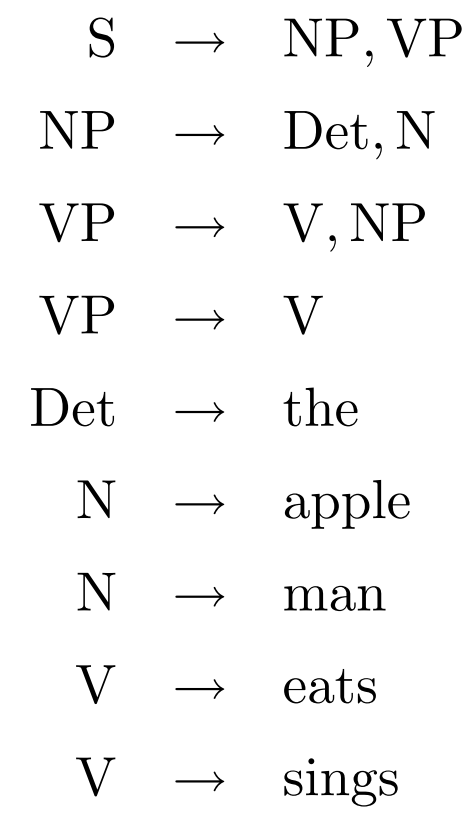

## **3 Writing a parser for this grammar in Prolog**

For simplicity, we suppose that we are trying to parse a list of Prolog atoms.

We will write Prolog predicates like:

- ❀ sentence(Sentence), which will be true if Sentence is a list of words which can be parsed as a sentence,
- ❀ det(Det), which will be true if Det is a list of words which can be parsed as a determiner,

❀ and so on.

The structure of our Prolog program will reflect closely the structure of the grammar.

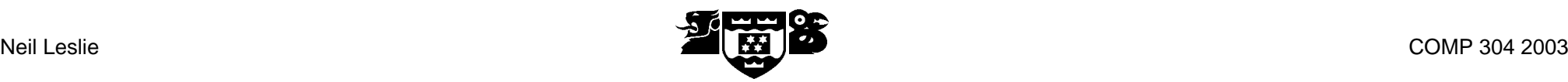

### **3.1 Sentences**

Our grammar tells is that a list of atoms will be a sentence if it can be split up into a list of atoms which can be parsed as a noun phrase followed by a list of atoms which can be parsed as a verb phrase.

We know how to split lists up: we use append.

So we have:

```
sentence(Sentence) :-
```
append(NounPhrase, VerbPhrase, Sentence),

```
nounphrase(NounPhrase),
```

```
verbphrase(VerbPhrase).
```
And this is more-or-less all there is to it!

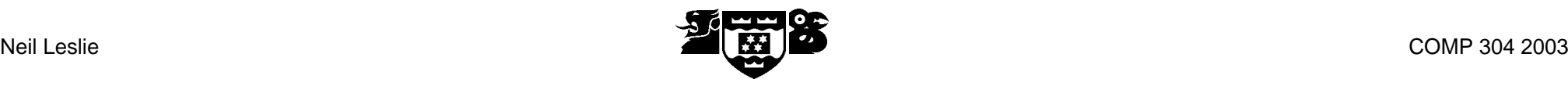

```
nounphrase(Nounphrase) :-
    append(Det, Noun, Nounphrase),
    det(Det),
    noun(Noun).
verbphrase(Verbphrase) :-
     verb(Verbphrase).
verbphrase(Verbphrase) :-
    append(Verb, Nounphrase, Verbphrase),
    verb(Verb),
    nounphrase(Nounphrase).
noun([man]). noun([apple]). verb([eats]). verb([sings]).
det([the]).
```
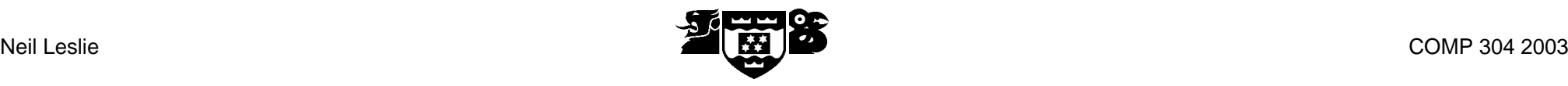

And now we can ask queries like:

```
?- sentence([the, man, eats, the, apple])
```
yes

```
?- sentence([the, apple])
```
no

```
?- nounphrase([the, apple])
```
yes

### **3.2 Comments**

This code use a "generate-and-test" strategy:

- ❀ generate possible solutions (the different splittings of the input list);
- ❀ test them to see if they are suitable.

This is a common strategy when solving AI problems, and is very useful. However the code we have written generates a lot of possible solutions which turn out to be incorrect, so this is not a very good algorithm.

Can we find a more efficient algorithm?

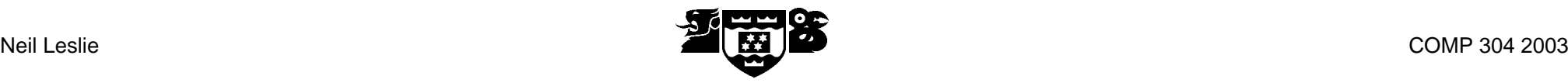

### **3.3 Finding a more efficient algorithm**

We know that we can often make "generate-and-test" more efficient by pushing the test closer to the generation. How can we do this in the current situation?

We do this by letting predicates like noun perform both the recognition *and* the splitting. We do this by letting them accept the front of a list, and return the rest of the list.

```
sentence(Tokens, Rest) :-
     nounphrase(Tokens, More),
     verbphrase(More, Rest).
```
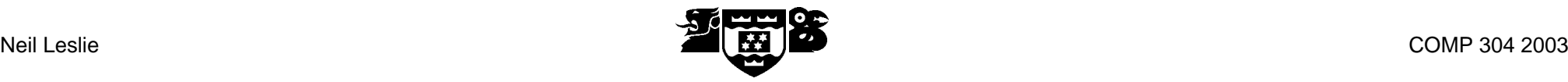

```
nounphrase(Tokens, Rest) :-
    det(Tokens, More),
    noun(More, Rest).
verbphrase(Tokens, Rest) :-
     verb(Tokens, Rest).
verbphrase(Tokens, Rest) :-
    verb(Tokens, More),
    nounphrase(More, Rest).
noun([man | Rest], Rest). noun([apple | Rest], Rest).
verb([eats | Rest], Rest). verb([sings | Rest], Rest).
det([the | Rest], Rest).
```
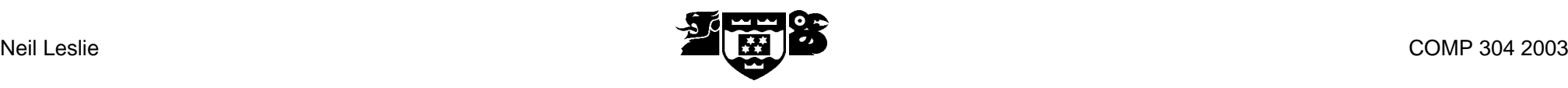

```
We can now ask queries like:
sentence([the, man, eats, the, apple], Rest)
No.1 : Rest = [the, apple]
No.2 : Rest = []
No more solutions
```
### **4 Extending the grammar**

As is usual we are not interested merely in whether a string parses, but in the parse tree that is constructed. Prolog lets us build up a parse tree very easily.

We augment the predicates with an extra argument like:

```
sentence(Tokens, Rest, sentence(NP, VP)) :-
     nounphrase(Tokens, More, NP),
     verbphrase(More, Rest, VP).
```
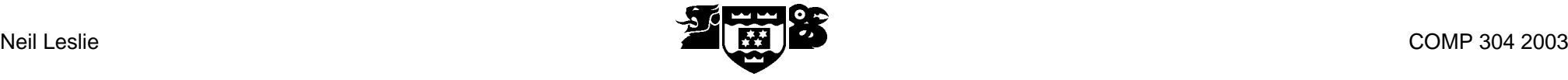

```
nounphrase(Tokens, Rest, np(Det, N)) :-
    det(Tokens, More, Det),
    noun(More, Rest, N).
verbphrase(Tokens, Rest, iv(Verb)) :-
     verb(Tokens, Rest, Verb).
verbphrase(Tokens, Rest, tv(Verb, NP)) :-
    verb(Tokens, More, Verb),
    nounphrase(More, Rest, NP).
noun([man | Rest], Rest, man). noun([apple | Rest], Rest, apple).
verb([eats | Rest], Rest, eats). verb([sings | Rest], Rest, sings).
det([the | Rest], Rest, the).
```
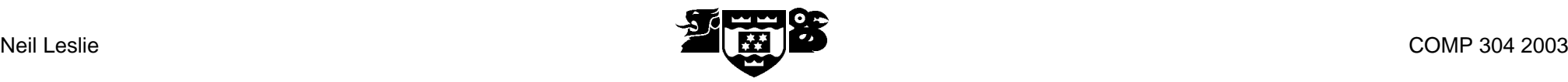

```
Now we can ask;
?- sentence([the, man, eats, the, apple], Rest, Tree)
No.1: Rest = [the, apple],Tree = sentence(np(the, man), iv(eats))
No.2: Rest = [],
       Tree = sentence(np(the, man), tv(eats, np(the, apple))No more solutions
```
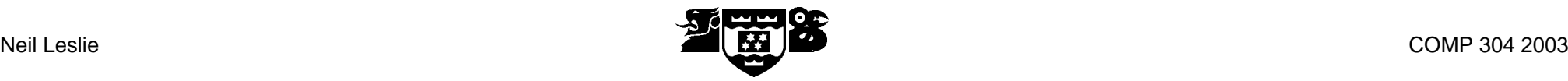

Recall that we can think of Prolog as programming with relations. Hence we can also ask queries like:

```
?- sentence(Words,
```

```
[],
```

```
sentence(np(the, man), tv(eats, np(the, apple)))
```

```
No.1: Words = [the, man, eats, the, apple]
```
- In groups (no lone wolves!):
	- –– download directory /cse/courses/csep573/04au/prolog
	- and the state of the state – launch Prolog
	- –consult(genesis\_syntax).
	- and the state of the state – Try some examples:
		- sentence([Eve,gives,Adam,the,apple], [], Tree).

# Sentence Meaning

- In many applications we want to know the meaning of a sentence, not just its parse tree
- We can do this in Prolog by adding an additional argument for the logical form sentence(Tokens, Rest, s(NP, VP), Wff )

# Logical Form

- There is no one "right" way to define the logical form of a sentence
- One approach:
	- –Nouns become Terms
	- and the state of the state Verbs and Adjectives become Predicates
- Example:
	- –– "Eve loves Adam" ⇒ love(eve,adam)
	- "Adam is loved by Eve" ⇒ love(eve,adam)

## Semantic Structure

- Issue: the structure of the logical form may be different from the parse tree
- How then can it be created while parsing?

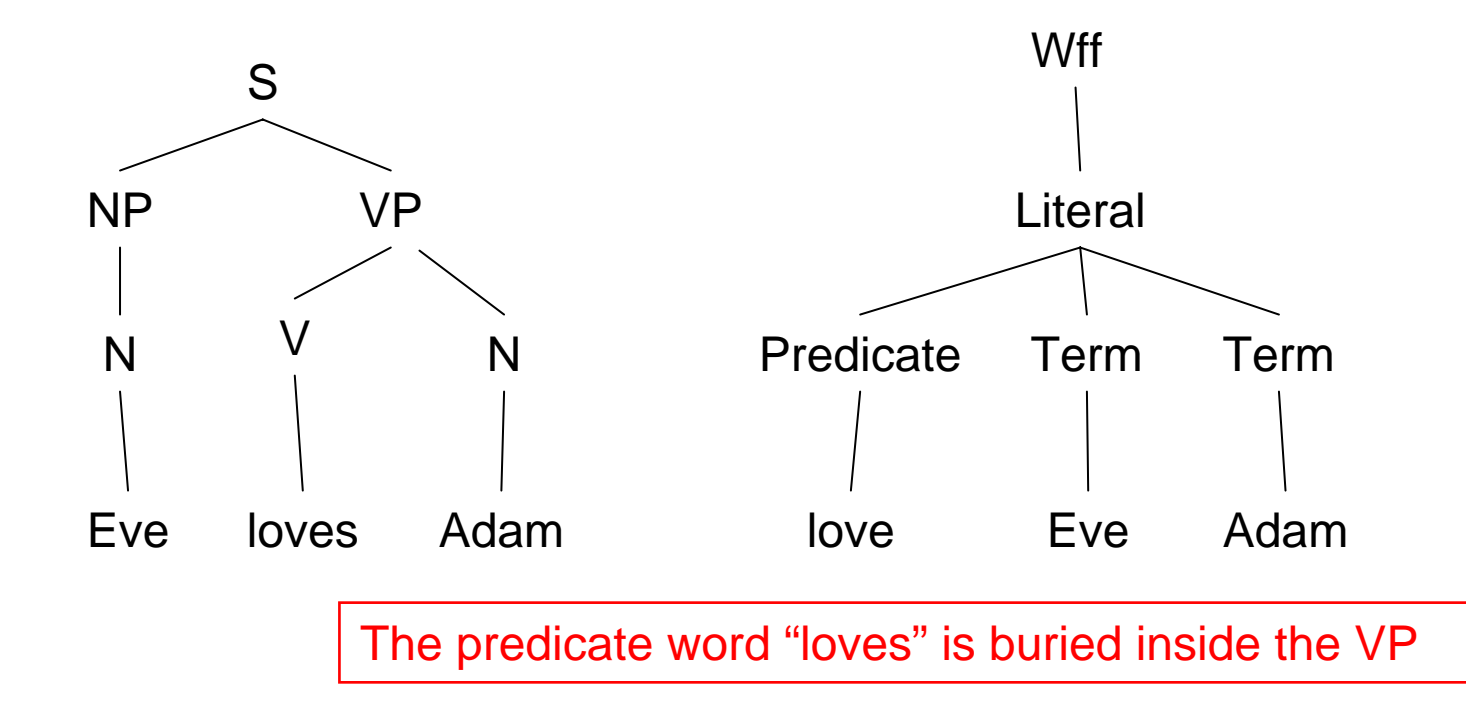

# **Compositionality**

- One approach: make logical structure the same as parse tree, by using lamdaexpressions (R. Montague 1973)
- Our approach: use additional Prolog variables to move pieces of structure around

## Moving Subject Into the Predicate

sentence(Tokens, Rest, s(NP, VP), Wff) :nounphrase(Tokens, More, NP, Term), verbphrase(More, Rest, VP, Term, Wff).

verbphrase(Tokens, Rest, tvp(Verb, NP), Term1, [Predicate,Term1,Term2]) : verb(Tokens, More, Verb, Predicate), nounphrase(More, Rest, NP, Term2).

## Definite Clause Grammars

- All those "Tokens, Rest" variables make the grammar hard to read
- •Definite Clause Grammar notation adds them automatically.

sentence(s(NP, VP), Wff) --> nounphrase(NP, Term), verbphrase(VP, Term, Wff).

- Back to Prolog…
	- consult(genesis\_dcg).
	- –– Try some examples:
		- phrase(sentence(T,M),[Eve,gives,Adam,the,apple]).
	- $\mathcal{L}_{\mathcal{A}}$  , and the set of the set of the set of the set of the set of the set of the set of the set of the set of the set of the set of the set of the set of the set of the set of the set of the set of the set of th - consult(toplevel).
	- – Try the read/eval loop (blank line or error to exit):
		- nlp.
		- > Eve gives Adam the apple
		- > Eve loves the snake

# Workshop

- • In your groups, extend genesis\_dcg.pl so that it handles sentences that contain "and" or "or" joining independent sentences:
	- •Adam loves Eve and Eve loves the snake
	- • compound\_s( s(np(n(adam)), tvp(v(loves), np(n(eve)))), c(and), s(np(n(eve)), tvp(v(loves), np(det(the),  $n(snake))))$
	- •[and, [love,Adam, Eve], [love, Eve, satan]]

# Conjoined Objects

verbphrase(tvp(Verb, compound\_np(NP1,C,NP2)), Term1, [Operator, [Predicate,Term1,Term2], [Predicate,Term1,Term3]]) --> verb(Verb, Predicate), nounphrase(NP1, Term2), connective( C, Operator), nounphrase(NP2, Term3).

- Back to Prolog…
	- consult(genesis\_compound).
	- $\mathcal{L}_{\mathcal{A}}$  , and the set of the set of the set of the set of the set of the set of the set of the set of the set of the set of the set of the set of the set of the set of the set of the set of the set of the set of th nlp.
	- > Eve loves Adam and the snake.
	- –> Adam and Eve eat the apple and the snake.
	- ERROR
	- $\mathcal{L}_{\mathcal{A}}$  , and the set of the set of the set of the set of the set of the set of the set of the set of the set of the set of the set of the set of the set of the set of the set of the set of the set of the set of th CHANGE: verb(v(eats),eat) --> [eats | eat].

# Referring Expression

- Determining the object being referred to by a noun phrase can require taking into account syntactic, semantic, and pragmatic (contextual) information
- •Pronouns are an obvious case:
	- $-$  I put my quarter in the vending machine but it was broken.
	- –- I put my quarter in the vending machine but it was bent.

# Referring Expressions

- In truth, contextual information is needed to determine the referent of any noun:
	- Henry teaches P573.
	- H e n r y became king in 1399 AD.
	- When I got married, the minister was tipsy.
- Some applications can handle nouns by defining predicates that search for the object.

## Example

```
Instead of:
  noun(n(man),adam) --> [man].
Define:
  noun(n(man), P) -->
           [man], {male(P)}, in\_focus(P).
  male(adam).
  male(cain).
  in_focus(P) :- ordered list of most recently
                        mentioned objects
```
# **Disambiguation**

- Reaction time experiments show the brain disambiguates language on a word-byword basis, not by whole sentences or phrases
	- –"The gardener found a bug in the petunias"

recognize MICROPHONE: fast recognize INSECT: fast

recognize MICROPHONE: slow recognize INSECT: fast

# **Disambiguation**

• Reaction time experiments show the brain disambiguates language on a word-byword basis, not by whole sentences or phrases

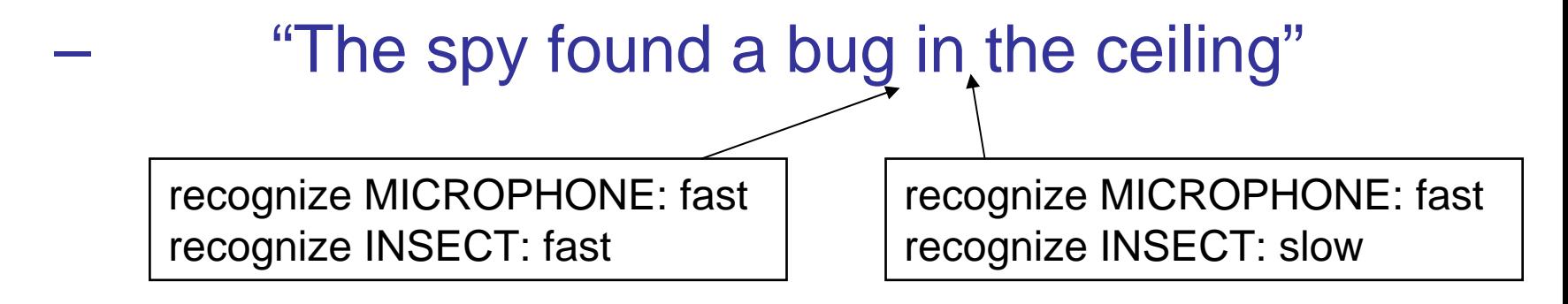

# Practical Disambiguation

- The most successful approaches to disambiguation for NLP use tables of word trigram frequency
	- and the state of the state {gardener, saw, bug[Noun,Insect]} 0.0002
	- and the state of the state {spy, saw, bug[Noun,Insect]} 0.0000001
- Approach: use trigrams to tag each word in sentence, then parse

# What's in a Tag?

- Understanding
	- Tag = {part of speech, meaning}
	- **However the Company**  Main problem: limited amount of fully-tagged data for creating trigram tables
- Parsing
	- **Hart Committee**  $-$  Tag = {part of speech}
	- –Much more data available
- Speech recognition
	- **Hart Committee** No tag needed (just predict next word)
	- –Limitless amounts of data available

## Garden-Path Sentences

- "Leading someone down the garden path" <sup>=</sup>"Leading someone astray without them being aware of it"
- Is this proper English? The horse raced past the barn fell.
- Ordinary language understanding relies upon our implicit knowledge of language
- Cases like these require conscious thought

# Assignment

- Either:
	- and the state of the state Enrich genesis\_compound.pl to handle more kinds of statements
- OR
	- and the state of Generalize genesis\_parser.pl to handle a paragraph of real-world text
- Work alone or in groups. Feel free to share questions and ideas with the class on csep573@cs.washington.edu